# **Scientific Programming 26/08/2019 QCB MASTER**

### **Before you start**

**Please write one single python script for the lab part and one text file with the answers to the theoretical questions.**

**IMPORTANT: Add your name and ID (matricola) on top of the .py and text files!**

### **Theory Please write the solution in a text file**. **Exercise 1:**

Let M be a square matrix - a list containing n lists, each of them of size n. Return the computational complexity of function fun() with respect to n:

```
def fun(M): 
     for row in M: 
       for element in row: 
          print(sum([x for x in row if x != element]))
```
## **Practical part Exercise 1 (Part A):**

The file marker data.tsv is a tab separated file containing the following information regarding SNPs tiled into a SNP-array:

```
SNP Array ID Allele Chr Pos Flanking Sequence
AX-105198889 A/G Chr07 33233374 
GACCCTAGCTACGATACTGGAAATCTGATTAAATA[A/G]TTAATTAATAGCTCCAAAGATTTTCTCCGTCGGAA
AX-115198284 A/G Chr08 21371449 
TAGCAGGAATATCCTGTGCTTTTCCTTGGCGCGGC[A/G]TCATCCATTACGACAGTCGCTCTTCCCCATGGAAT
AX-115181796 A/C Chr11 5200547 
AAAAGGGTCGAGGAGGCCAATCACATAGTTAAGTA[G/T]GTGTACAACCAGTGTGAAGATAATGAAGGTGGTGG
...
```
As the header says, the first column is the SNP Array identifier, the second is the Allele (i.e. the type of SNP), the third is the chromosome where the SNP is located, the fourth is the position of the SNP in the chromosome and the fifth is a string representation of the flanking regions of the SNP (i.e. the sequence that is before and after the SNP and the SNP itself represented in the format "[x/x]").

Write the following methods:

1.loadTsv(filename): gets the filename of the tsv file and returns a pandas dataframe with all the loaded information;

2.getFlankingRegion(data, SNPid, fwd = True): if SNPid is in data, this method should return a string that is the forward or reverse flanking sequence of the SNP depending on if fwd is True or False. The forward flanking sequence is the sequence that proceeds the SNP, the reverse flanking sequence is the sequence that follows the SNP.

Considering the entries shown above:

getFlankingRegion(data, "AX-105198889", fwd = True)

should return the string: "GACCCTAGCTACGATACTGGAAATCTGATTAAATA" while

```
getFlankingRegion(data, "AX-105198889", fwd = False)
```
should return the string: "TTAATTAATAGCTCCAAAGATTTTCTCCGTCGGAA" and getFlankingRegion(data, "fake\_id\_not\_present", fwd = False)

should return the empty string and print a warning message (i.e. "SNP "fake id not present" not found").

3.addGCcontent(data) that modifies the dataframe data adding two columns: 'FWDgc' and 'REVgc' that are the GC content of the forward and reverse flanking region. Given a sequence, the GC content can be computed as: Count(G  $+$ C)/Count( $A + T + G + C$ ). This method does not need to return anything but rather just to modify the dataframe data.

Hint: you can write an additional function (computeGC) that given a string, computes the GC content;

4.computestats(data) gets the data structure loaded and prints the total number of SNPs, the total number of Chromosomes, and for each chromosome, the total number of SNPs and the mean GC content for the FWD and REV flanking regions;

5.plotData(data, chromosome) given the input data and a chromosome (**optional, if not specified all data should be considered**) plots the distribution of all the SNP types in that chromosome as a bar chart and a whisker plot of the GC contents of the FWD and REV flanking regions. Note that if chromosome is not in data, a warning should be given. See the examples below.

#### Calling

```
dataFile = "marker data.tsv"data = loadTSV(dataFile)print(data.head(3))
print("")
snpid = "AX-115182233"
reg = getFlankingRegion(data,snpid, fwd = True)
if reg != None:
   print("FWD flanking region of \{\}:\{\}".format(snpid,reg))
reg = getFlankingRegion(data,snpid, fwd = False)
```

```
if reg != None:
    print("REV flanking region of {}:{}".format(snpid,reg))
print("")
snpid = "AX-123456789"
reg = getFlankingRegion(data,snpid, fwd = True)
if reg != None:
    print("FWD flanking region of {}:{}".format(snpid,reg))
print("")
addGCcontent(data)
print("Data now:")
print(data.head(3))
computestats(data)
plotData(data)
plotData(data,"Chr02")
plotData(data, "ChrXX")
should return
  SNP Array ID Allele Chr Pos \
0 AX-105198889 A/G Chr07 33233374 
1 AX-115198284 A/G Chr08 21371449 
2 AX-115181796 A/C Chr11 5200547 
                                 Flanking_Sequence 
0 GACCCTAGCTACGATACTGGAAATCTGATTAAATA[A/G]TTAATT... 
1 TAGCAGGAATATCCTGTGCTTTTCCTTGGCGCGGC[A/G]TCATCC... 
2 AAAAGGGTCGAGGAGGCCAATCACATAGTTAAGTA[G/T]GTGTAC... 
FWD flanking region of AX-115182233:GGAAGTTGAATAAATAAACTTACAAGAATGTTAGC
REV flanking region of AX-115182233:TGGGCATAAATAATTCCACCGTCATCAGTATTAAC
SNP AX-123456789 not found
Data now:
  SNP Array ID Allele Chr Pos \
0 AX-105198889 A/G Chr07 33233374 
1 AX-115198284 A/G Chr08 21371449 
2 AX-115181796 A/C Chr11 5200547 
                                Flanking Sequence FWDgc REVgc
0 GACCCTAGCTACGATACTGGAAATCTGATTAAATA[A/G]TTAATT... 0.371429 0.342857 
1 TAGCAGGAATATCCTGTGCTTTTCCTTGGCGCGGC[A/G]TCATCC... 0.542857 0.485714 
2 AAAAGGGTCGAGGAGGCCAATCACATAGTTAAGTA[G/T]GTGTAC... 0.428571 0.457143 
Total number of SNPs: 17689
Total number of Chromosomes: 18
Chr00 has 127 SNPs.
    Mean FWDgc: 0.386
    Mean REVgc: 0.374
Chr01 has 770 SNPs.
    Mean FWDgc: 0.381
    Mean REVgc: 0.388
Chr02 has 1127 SNPs.
    Mean FWDgc: 0.388
```
 Mean REVgc: 0.387 Chr03 has 1094 SNPs. Mean FWDgc: 0.378 Mean REVgc: 0.380 Chr04 has 914 SNPs. Mean FWDgc: 0.385 Mean REVgc: 0.381 Chr05 has 1274 SNPs. Mean FWDgc: 0.399 Mean REVgc: 0.395 Chr06 has 922 SNPs. Mean FWDgc: 0.386 Mean REVgc: 0.384 Chr07 has 823 SNPs. Mean FWDgc: 0.381 Mean REVgc: 0.383 Chr08 has 930 SNPs. Mean FWDgc: 0.390 Mean REVgc: 0.384 Chr09 has 1020 SNPs. Mean FWDgc: 0.388 Mean REVgc: 0.392 Chr10 has 1165 SNPs. Mean FWDgc: 0.386 Mean REVgc: 0.386 Chr11 has 1196 SNPs. Mean FWDgc: 0.381 Mean REVgc: 0.388 Chr12 has 1103 SNPs. Mean FWDgc: 0.385 Mean REVgc: 0.381 Chr13 has 1036 SNPs. Mean FWDgc: 0.391 Mean REVgc: 0.382 Chr14 has 914 SNPs. Mean FWDgc: 0.373 Mean REVgc: 0.376 Chr15 has 1371 SNPs. Mean FWDgc: 0.382 Mean REVgc: 0.377 Chr16 has 916 SNPs. Mean FWDgc: 0.385 Mean REVgc: 0.388 Chr17 has 987 SNPs. Mean FWDgc: 0.387 Mean REVgc: 0.385

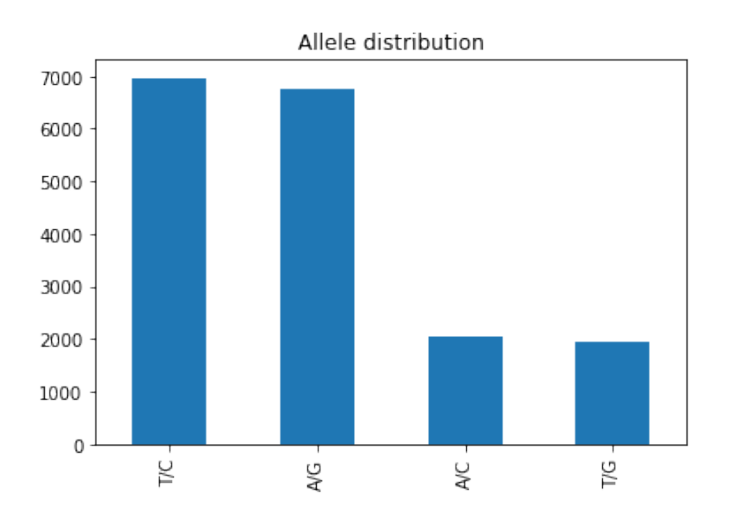

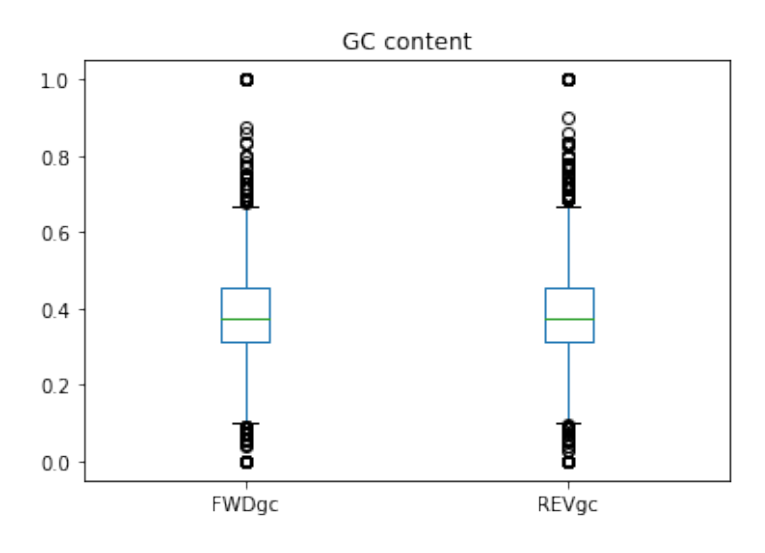

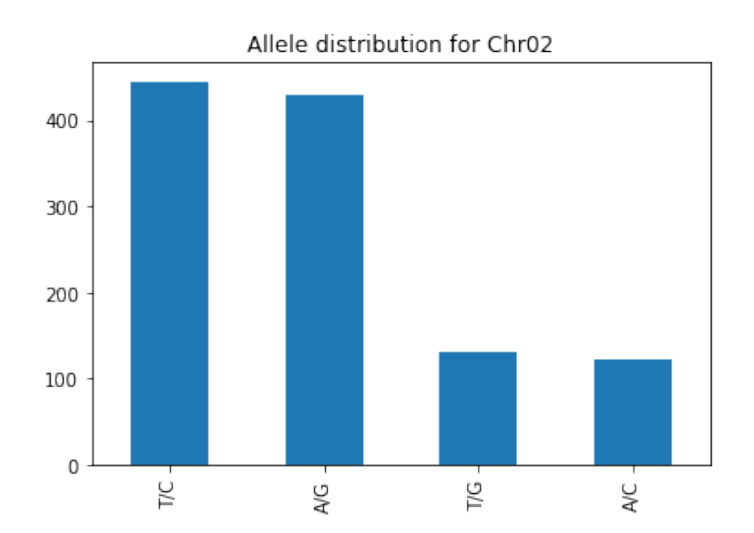

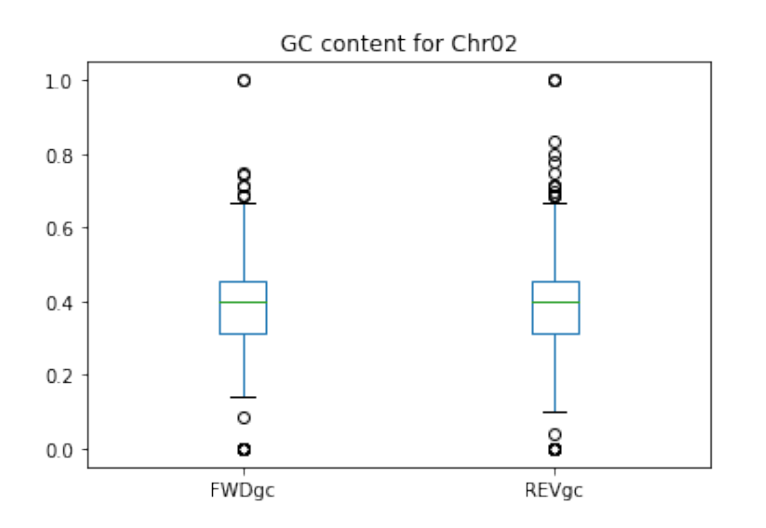

Warning. ChrXX is not present in the dataset

# **Exercise 2 (part B):**

Priority queues are queues in which elements are extracted depending on their priority (i.e. elements with higher priority will be extracted first).

Write a class PriorityQueue implementing a simple priority queue and specify the methods below.

**Hint: the priority queue can be a list (or deque) with elements being tuples like (priority, element)**.

#### **NOTE:**

For simplicity, we will assume that elements of the PriorityQueue are all of the same type.

1. init (self) that creates an empty PriorityQueue;

2. Len (self) returns the number of elements in the PriorityQueue;

3.isEmpty(self) returns True if the PriorityQueue is empty, False otherwise;

4. str (self) that returns the string representation of the PriorityQueue with elements sorted by decreasing priority. If a PriorityQueue contains the elements [1,3,8,7,9,0] with corresponding priorities [1,12,4,7,3,7],

```
PQ = PriorityQueue()
PQ.enqueue_multi([1, 3, 8, 7, 9, 0], [1, 12, 4, 7, 3,7])
print(PQ)
should print the string:
PriorityQueue:
Element: 3 Priority: 12<br>Element: 7 Priority: 7
               Priority: 7
Element: 0 Priority: 7
Element: 8 Priority: 4
Element: 9 Priority: 3
Element: 1 Priority: 1
```
5.enqueue(self,elem, prior) enqueues the elment elem with priority prior (the length of the PriorityQueue is increased by one). The method does not return anything;

6.dequeue(self) removes and returns the element (or one of the elements) with the highest priority;

7.top(self) returns a tuple with list of **ALL** the elements with the highest priority and the single value that is the highest priority. The size of the PriorityQueue must not be changed by this method;

8.enqueue multi(self, elements, priorities) where elements and priorities are lists of the same size respectively of elements and of priorities (that are assumed to be numbers) and adds all the elements with their corresponding priority to the priority queue (i.e. for each i in range(len(elements)), elements[i] has priority priorities[i]);

9.merge(self, otherQueue, priority offset=0) merges the PrioriyQueue otherQueue into this PriorityQueue adding the specified priority\_offset (which is an integer and is optional) to the priority of each element in otheQueue. The PriorityQueue otherQueue is empty at the end of the method (see examples below).

```
Calling
```

```
PQ = PriorityQueue()
print("Length: {}\nIs empty? {}".format(len(PQ), PQ.isEmpty()))
print(PQ)
print("Dequeueing an element...")
PQ.dequeue()
PQ.enqueue("PQ_el1", 11)
print("\nQueue now:")
print(PQ)
print("")
PQ.enqueue_multi(['PQ_el2','PQ_el3','PQ_el4'], [1,2])
PQ.enqueue_multi(['PQ_el2','PQ_el3','PQ_el4', 'some_text', 'AATA', 'other_txt', 
'BB'], [4,11,4,7,72,11,1])
print("n" + str(PQ))for i in range(3):
    top els = PQ.top() print("Next element(s) to dequeue is/are {} (priority:
\{\}\".format(top els[0],top_els[1]))
    el = PQ. dequeue()
     print("\there it is: {}".format(el))
print("\nThe queue now has {} elements".format(len(PQ)))
print(PQ)
secondQueue = PriorityQueue()
secondQueue.enqueue multi(['elem1', 'elem2', 'elem3'], [10,9,7])
print("\nsecondQueue:\n{}".format(secondQueue))
PQ.merge(secondQueue, 2)
print("\nsecondQueue now (length: 
{}):\n{}".format(len(secondQueue),secondQueue))
print("nPQ now (length: {}):n{}^n`; format(len(PQ), PQ))should return:
Length: 0
Is empty? True
PriorityQueue:
Dequeueing an element...
Warning: the priority queue is empty
Queue now:
```
Element: PQ el1 Priority: 11 Warning: cannot add to PriorityQueue as elements and priorities have different sizes PriorityQueue: Element: AATA Priority: 72 Element: other txt Priority: 11 Element: PQ\_el3 Priority: 11 Element: PQ el1 Priority: 11 Element: some text Priority: 7 Element: PQ el4 Priority: 4 Element: PQ\_el2 Priority: 4 Element: BB Priority: 1 Next element(s) to dequeue is/are ['AATA'] (priority:72) here it is: AATA Next element(s) to dequeue is/are ['PQ\_el1', 'PQ\_el3', 'other\_txt'] (priority:11) here it is: PQ\_el1 Next element(s) to dequeue is/are ['PQ el3', 'other txt'] (priority:11) here it is: PQ\_el3 The queue now has 5 elements PriorityQueue: Element: other txt Priority: 11 Element: some\_text Priority: 7 Element: PQ\_el4 Priority: 4 Element: PQ\_el2 Priority: 4<br>Element: BB Priority: 1 Priority: 1 secondQueue: PriorityQueue: Element: elem1 Priority: 10 Element: elem2 Priority: 9 Element: elem3 Priority: 7 secondQueue now (length: 0): PriorityQueue: PQ now (length: 8): PriorityQueue: Element: elem1 Priority: 12 Element: other\_txt Priority: 11 Element: elem2 Priority: 11 Element: elem3 Priority: 9 Element: some text Priority: 7 Element: PQ el4 Priority: 4 Element: PO\_el2 Priority: 4 Element: BB Priority: 1

PriorityQueue: